## **LucidDB**

YellowfinLucidDB

1.

/Yellowfin作成 レポート ダッシュボードタブ  $\mathbf{F}$ 

ビュー データソース 心 ストーリーボード ディスカッション タスク トランスフォーメーション...

2.

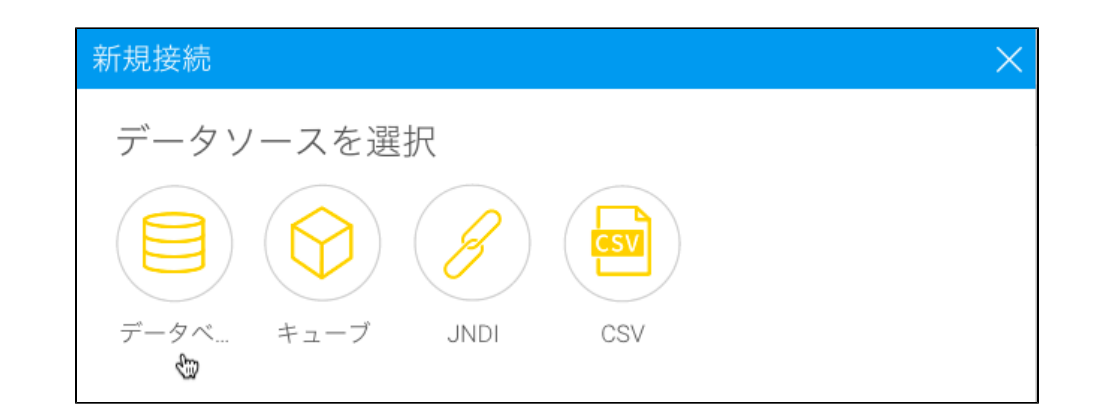

3. 4. **Lucid DB**

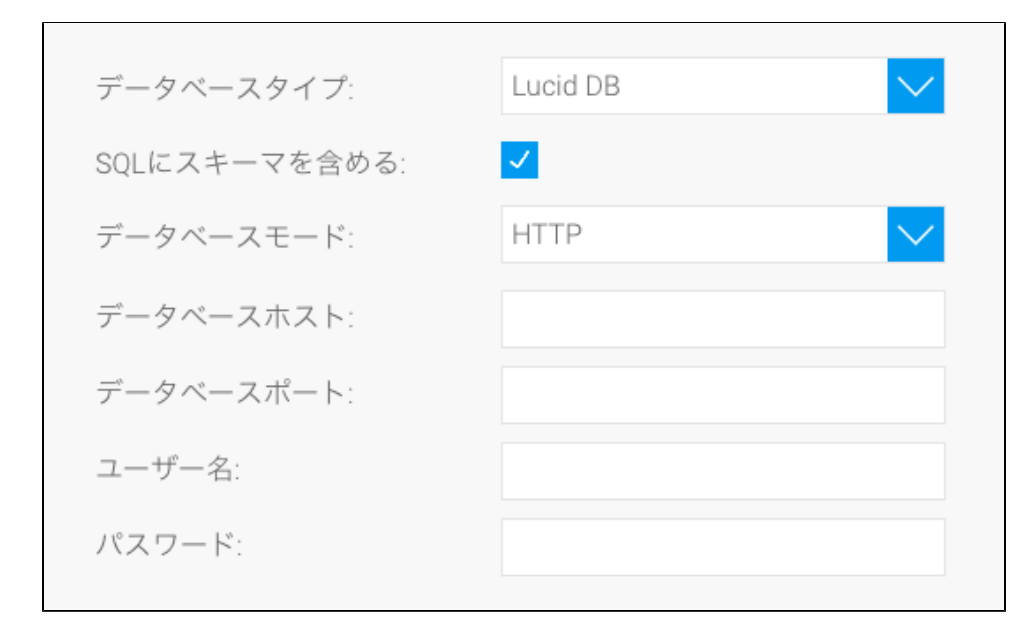

- 5. **SQL**SQL
- 6. 2LucidDB**HTTPRMI**

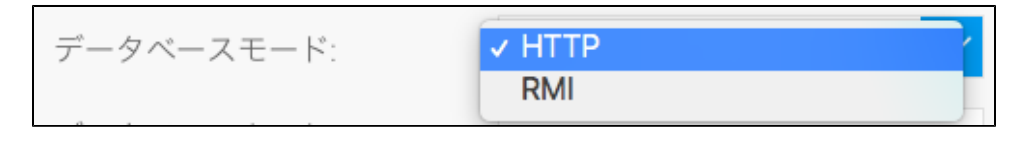

7. 8. 9. 10. 11. a. b. Yellowfin**IP** TCP/IP

c. d. e.

12.